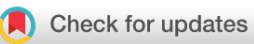

## METHOD ARTICLE

# **[Fluent genomics with](https://f1000research.com/articles/9-109/v1)** *plyranges* **and** *tximeta* **[version 1; peer review: 1 approved, 2 approved with reservations]**

# Stuart Lee <sup>to 1,2</sup>, Michael Lawrence<sup>3</sup>, Michael I. Love<sup>4,5</sup>

<sup>1</sup> Econometrics and Business Statistics, Monash University, Clayton, Victoria, 3800, Australia

 $^2$ Epigenetics and Development Division, Walter and Eliza Hall Institute of Medical Research, Parkville, Victoria, 3052, Australia

 ${}^{3}$ Bioinformatics and Computational Biology, Genentech Inc, South San Fransisco, California, 94080, USA

 $^4$ Department of Biostatistics, University of North Carolina at Chapel Hill, Chapel Hill, NC, 27516, USA

<sup>5</sup>Department of Genetics, University of North Carolina at Chapel Hill, Chapel Hill, NC, 27514, USA

**First published:** 12 Feb 2020, **9**:109 <https://doi.org/10.12688/f1000research.22259.1> **Latest published:** 12 Feb 2020, **9**:109 <https://doi.org/10.12688/f1000research.22259.1> **v1**

### **Open Peer Review**

### **Reviewer Status ✔ ? ?**

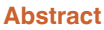

We construct a simple workflow for fluent genomics data analysis using the R/Bioconductor ecosystem. This involves three core steps: **import** the data into an appropriate abstraction, **model** the data with respect to the biological questions of interest, and **integrate** the results with respect to their underlying genomic coordinates. Here we show how to implement these steps to integrate published RNA-seq and ATAC-seq experiments on macrophage cell lines. Using *tximeta*, we **import** RNA-seq transcript quantifications into an analysis-ready data structure, called the *SummarizedExperiment*, that contains the ranges of the reference transcripts and metadata on their provenance. Using *SummarizedExperiment*s to represent the ATAC-seq and RNA-seq data, we **model** differentially accessible (DA) chromatin peaks and differentially expressed (DE) genes with existing Bioconductor packages. Using *plyranges* we then **integrate** the results to see if there is an enrichment of DA peaks near DE genes by finding overlaps and aggregating over log-fold change thresholds. The combination of these packages and their integration with the Bioconductor ecosystem provide a coherent framework for analysts to iteratively and reproducibly explore their biological data.

## **Keywords**

Gene Expression, Chromatin Accessibility, Workflow, Data Integration, Bioconductor, plyranges, tximeta

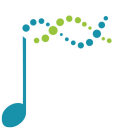

This article is included in the **[Bioconductor](https://f1000research.com/gateways/bioconductor)** gateway.

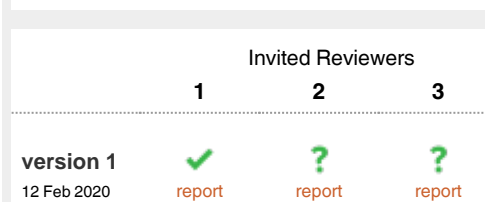

- **Mark Dunning**, University of Sheffield, Sheffield, 1 UK
- 2 **PuXue Qiao D**, St Vincent's Institute of Medical Research, Fitzroy, Australia **Ruqian Lyu** , St Vincent's Institute of Medical Research, Fitzroy, Australia Davis J. McCarthy **D**, St Vincent's Institute of Medical Research, Fitzroy, Australia

The University of Melbourne, Parkville, Australia

**Mickaël Mendez**, University of Toronto, 3 Toronto, Canada

**Michael M. Hoffman D**, Princess Margaret Cancer Centre, Toronto, Canada University of Toronto, Toronto, Canada University of Toronto, Toronto, Canada University of Toronto, Toronto, Canada

Any reports and responses or comments on the article can be found at the end of the article.

**Corresponding authors:** Stuart Lee (lee.s@wehi.edu.au), Michael I. Love (milove@email.unc.edu)

**Author roles: Lee S**: Conceptualization, Methodology, Software, Visualization, Writing – Original Draft Preparation, Writing – Review & Editing; **Lawrence M**: Conceptualization, Software, Supervision, Writing – Review & Editing; **Love MI**: Conceptualization, Data Curation, Formal Analysis, Methodology, Software, Supervision, Visualization, Writing – Original Draft Preparation, Writing – Review & Editing

**Competing interests:** No competing interests were disclosed.

**Grant information:** SL is supported by an Australian Government Research Training Program (RTP) scholarship with a top up scholarship from CSL Limited. MIL is supported by NIH grant R01 HG009937.

*The funders had no role in study design, data collection and analysis, decision to publish, or preparation of the manuscript.*

**Copyright:** © 2020 Lee S *et al*. This is an open access article distributed under the terms of the [Creative Commons Attribution License,](http://creativecommons.org/licenses/by/4.0/) which permits unrestricted use, distribution, and reproduction in any medium, provided the original work is properly cited.

**How to cite this article:** Lee S, Lawrence M and Love MI. **Fluent genomics with** *plyranges* **and** *tximeta* **[version 1; peer review: 1 approved, 2 approved with reservations]** F1000Research 2020, **9**:109 <https://doi.org/10.12688/f1000research.22259.1>

**First published:** 12 Feb 2020, **9**:109<https://doi.org/10.12688/f1000research.22259.1>

#### **Introduction**

In this workflow, we examine a subset of the RNA-seq and ATAC-seq data from Alasoo *et al.* [\(2018\),](#page-22-0) a study that involved treatment of macrophage cell lines from a number of human donors with interferon gamma (IFNg), *Salmonella* infection, or both treatments combined. [Alasoo](#page-22-0) *et al.* (2018) examined gene expression and chromatin accessibility in a subset of 86 successfully differentiated induced pluripotent stem cells (iPSC) lines, and compared baseline and response with respect to chromatin accessibility and gene expression at specific quantitative trait loci (QTL). The authors found that many of the stimulus-specific expression QTL were already detectable as chromatin QTL in naive cells, and further hypothesize about the nature and role of transcription factors implicated in the response to stimulus.

We will perform a much simpler analysis than the one found in [Alasoo](#page-22-0) *et al.* (2018), using their publicly available RNA-seq and ATAC-seq data (ignoring the genotypes). We will examine the effect of IFNg stimulation on gene expression and chromatin accessibility, and look to see if there is an enrichment of differentially accessible (DA) ATAC-seq peaks in the vicinity of differentially expressed (DE) genes. This is plausible, as the transcriptomic response to IFNg stimulation may be mediated through binding of regulatory proteins to accessible regions, and this binding may increase the accessibility of those regions such that it can be detected by ATAC-seq.

Throughout the workflow (Figure 1), we will use existing Bioconductor infrastructure to understand these datasets. In particular, we will emphasize the use of the Bioconductor packages *[plyranges](https://bioconductor.org/packages/release/bioc/html/plyranges.html)* and *[tximeta](https://bioconductor.org/packages/release/bioc/html/tximeta.html)*. The *plyranges* package fluently transforms data tied to genomic ranges using operations like shifting, window construction, overlap detection, etc. It is described by Lee *et al.* [\(2019\)](#page-22-0) and leverages underlying core Bioconductor infrastructure [\(Lawrence](#page-22-0) *et al.,* [2013; Huber](#page-22-0) *et al.,* 2015) and the *tidyverse* design principles [Wickham](#page-22-0) *et al.* (2019).

The *tximeta* package described by Love *et al.* [\(2019\)](#page-22-0) is used to read RNA-seq quantification data into R/Bioconductor, such that the transcript ranges and their provenance are automatically attached to the object containing expression values and differential expression results.

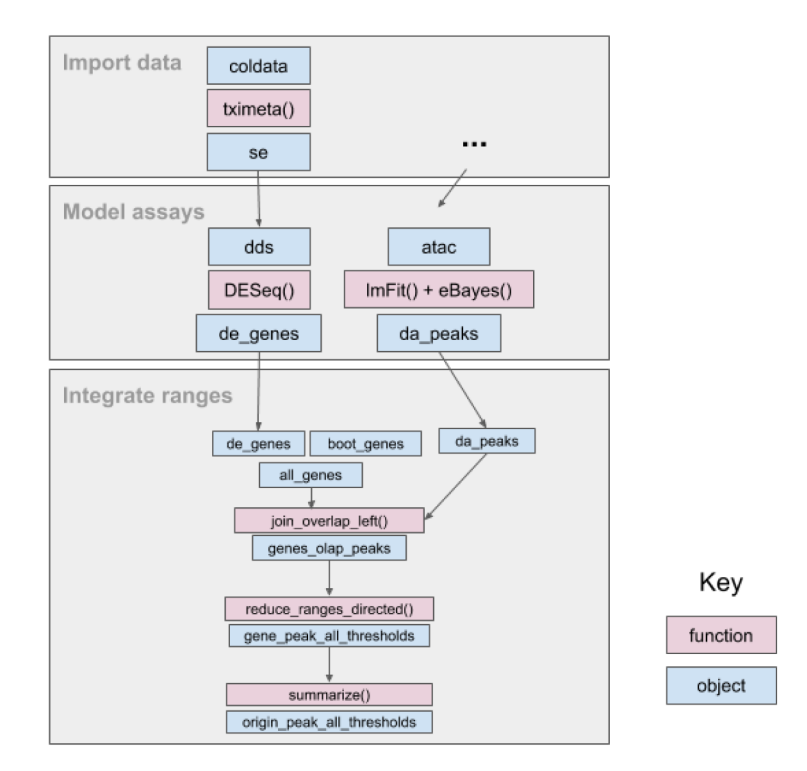

**Figure 1. An overview of the fluent genomics workflow.** First, we *import* data as a *SummarizedExperiment* object, which enables interoperability with downstream analysis packages. Then we *model* our assay data, using the existing Bioconductor packages *DESeq2* and *limma*. We take the results of our models for each assay with respect to their genomic coordinates, and *integrate* them. First, we compute the overlap between the results of each assay, then aggregate over the combined genomic regions, and finally summarize to compare enrichment for differentially expressed genes to non differentially expressed genes. The final output can be used for downstream visualization or further transformation.

#### **Experimental data**

The data used in this workflow is available from two packages: the *[macrophage](https://doi.org/doi:10.18129/B9.bioc.macrophage)* Bioconductor ExperimentData package and from the workflow package *[fluentGenomics](https://github.com/sa-lee/fluentGenomics)* [\(Lee & Love, 2020](#page-22-0)).

The *macrophage* package contains RNA-seq quantification from 24 RNA-seq samples, a subset of the RNA-seq samples generated and analyzed by Alasoo *et al.* [\(2018\)](#page-22-0). The paired-end reads were quantified using *Salmon* (Patro *et al.,* [2017\)](#page-22-0), using the Gencode 29 human reference transcripts ([Frankish](#page-22-0) *et al.,* 2019). For more details on quantification, and the exact code used, consult the vignette of the [macrophage](https://bioconductor.org/packages/macrophage) package. The package also contains the Snakemake file that was used to distribute the *Salmon* quantification jobs on a cluster ([Köster &](#page-22-0) [Rahmann, 2012\)](#page-22-0).

The *fluentGenomics* package ([Lee & Love, 2020](#page-22-0)) contains functionality to download and generate a cached *SummarizedExperiment* object from the normalized ATAC-seq data provided by [Alasoo & Gaffney \(2017\).](#page-22-0) This object contains all 145 ATAC-seq samples across all experimental conditions as analyzed by [Alasoo](#page-22-0) *et al.* (2018). The data can be also be downloaded directly from the [Zenodo](https://zenodo.org/record/1188300#.Xj6T-7jkBQM) deposition.

The following code loads the path to the cached data file, or if it is not present, will create the cache and generate a *SummarizedExperiment* using the the *[BiocFileCache](https://doi.org/doi:10.18129/B9.bioc.BiocFileCache)* package [\(Shepherd & Morgan, 2019](#page-22-0)).

```
library(fluentGenomics)
path to se <- cache atac se()
```
We can then read the cached file and assign it to an object called atac.

```
atac <- readRDS(path_to_se)
```
A precise description of how we obtained this *SummarizedExperiment* object can be found in *Importing ATAC-seq data as a SummarizedExperiment object.*

#### **Import data as a** *SummarizedExperiment*

Using *tximeta* to import RNA-seq quantification data

First, we specify a directory  $\text{dir}$ , where the quantification files are stored. You could simply specify this directory with:

```
dir <- "/path/to/quant/files"
```
where the path is relative to your current R session. However, in this case we have distributed the files in the *macrophage* package. The relevant directory and associated files can be located using system, file.

dir <- system.file("extdata", package="macrophage")

Information about the experiment is contained in the coldata.csv file. We leverage the *dplyr* and *readr* packages (as part of the *tidyverse*) to read this file into R ([Wickham](#page-22-0) *et al.*, 2019). We will see later that *plyranges* extends these packages to accommodate genomic ranges.

```
library(dplyr)
##
## Attaching package: 'dplyr'
## The following objects are masked from 'package:stats':
##
## filter, lag
## The following objects are masked from 'package:base':
\begin{array}{c} \# \# \\ \# \# \end{array}intersect, setdiff, setequal, union
library(readr)
colfile <- file.path(dir, "coldata.csv")
coldata <- read csv(colfile) %>%
   dplyr::select(
     names,
```

```
id = sample_id,line = line id, condition = condition_name
  ) \frac{6}{6} > \frac{6}{6} dplyr::mutate(
     files = file.path(dir, "quants", names, "quant.sf.gz"),
     line = factor(line),
     condition = relevel(factor(condition), "naive")
   )
## Parsed with column specification:
\## cols (\## name
\#\ names = col_character(),<br>\#\ sample id = col characte
    sample id = col character(),
## line_id = col_{character();}<br>## replicate = col double(),
## replicate = col_double(),<br>## condition name = col char
    condition name = col character(),
## macrophage_harvest = col_character(),<br>## salmonella date = col character().
## salmonella_date = col_character(),<br>## ng ul mean = col double(),
## ng_ul_mean = col_double(),
## rna_extraction = col_character(),<br>## rna_submit = col_character(),
## rna_submit = col_character(),
    library pool = col character(),
## chemistry = col_character(),<br>## rna auto = col double()
     rna auto = col double()
## )
coldata
## # A tibble: 24 x 5
## names id line condition files
                  ## <chr> <chr> <fct> <fct> <chr>
## 1 SAMEA1038~ diku A diku~ naive
Versions/~
## 2 SAMEA1038~ diku_B diku~ IFNg /Library/Frameworks/R.framework/
Versions/~
## 3 SAMEA1038~ diku C diku~ SL1344 /Library/Frameworks/R.framework/
Versions/~
## 4 SAMEA1038~ diku D diku~ IFNg SL13~ /Library/Frameworks/R.framework/
Versions/~
## 5 SAMEA1038~ eiwy_A eiwy~ naive /Library/Frameworks/R.framework/
Versions/~
## 6 SAMEA1038~ eiwy B eiwy~ IFNg /Library/Frameworks/R.framework/
Versions/~
## 7 SAMEA1038~ eiwy C eiwy~ SL1344 /Library/Frameworks/R.framework/
Versions/~
## 8 SAMEA1038~ eiwy D eiwy~ IFNg SL13~ /Library/Frameworks/R.framework/
Versions/~
## 9 SAMEA1038~ fikt A fikt~ naive /Library/Frameworks/R.framework/
Versions/~
## 10 SAMEA1038~ fikt B fikt~ IFNg /Library/Frameworks/R.framework/
Versions/~
## # ... with 14 more rows
```
After we have read the coldata.csv file, we select relevant columns from this table, create a new column called files, and transform the existing line and condition columns into factors. In the case of condition, we specify the "naive" cell line as the reference level. The files column points to the quantifications for each observation – these files have been gzipped, but would typically not have the 'gz' ending if used from *Salmon* directly. One other thing to note is the use of the pipe operator,%>%, which can be read as "then", i.e. first read the data, *then* select columns, *then* mutate them.

Now we have a table summarizing the experimental design and the locations of the quantifications. The following lines of code do a lot of work for the analyst: importing the RNA-seq quantification (dropping *inferential replicates* in this case), locating the relevant reference transcriptome, attaching the transcript ranges to the data, and fetching genome information. Inferential replicates are especially useful for performing transcript-level analysis, but here we will use a point estimate for the per-gene counts and perform gene-level analysis.

The result is a *SummarizedExperiment* object.

```
suppressPackageStartupMessages(library(SummarizedExperiment))
library(tximeta)
se <- tximeta(coldata, dropInfReps=TRUE)
## importing quantifications
## reading in files with read tsv
## 1 2 3 4 5 6 7 8 9 10 11 12 13 14 15 16 17 18 19 20 21 22 23 24
## found matching linked transcriptome:
## [ GENCODE - Homo sapiens - release 29 ]
## loading existing TxDb created: 2019-11-22 01:02:58
## Loading required package: GenomicFeatures
## Loading required package: AnnotationDbi
##
## Attaching package: 'AnnotationDbi'
##
## The following object is masked from 'package:dplyr':
\begin{array}{c} \# \# \\ \# \# \end{array}select
##
## loading existing transcript ranges created: 2019-11-22 01:06:45
## fetching genome info for GENCODE
se
## class: RangedSummarizedExperiment
## dim: 205870 24
## metadata(6): tximetaInfo quantInfo ... txomeInfo txdbInfo
## assays(3): counts abundance length
## rownames(205870): ENST00000456328.2 ENST00000450305.2 ...
## ENST00000387460.2 ENST00000387461.2
## rowData names(3): tx id gene id tx name
## colnames(24): SAMEA103885102 SAMEA103885347 ... SAMEA103885308<br>## SAMEA103884949
   SAMEA103884949
## colData names(4): names id line condition
```
On a machine with a working internet connection, the above command works without any extra steps, as the tximeta function obtains any necessary metadata via FTP, unless it is already cached locally. The *tximeta* package can also be used without an internet connection, in this case the linked transcriptome can be created directly from a *Salmon* index and gtf.

```
makeLinkedTxome(
   indexDir=file.path(dir, "gencode.v29_salmon_0.12.0"),
   source="Gencode",
   organism="Homo sapiens",
   release="29",
   genome="GRCh38",
   fasta="ftp://ftp.ebi.ac.uk/pub/databases/gencode/Gencode_human/release_29/
gencode.v29.transcripts.fa.gz",
   gtf=file.path(dir, "gencode.v29.annotation.gtf.gz"), # local version
   write=FALSE
\lambda
```
Because *tximeta* knows the correct reference transcriptome, we can ask *tximeta* to summarize the transcript-level data to the gene level using the methods of [Soneson](#page-22-0) *et al.* (2015).

```
gse <- summarizeToGene(se)
```
- ## loading existing TxDb created: 2019-11-22 01:02:58
- ## obtaining transcript-to-gene mapping from TxDb
- ## loading existing gene ranges created: 2019-11-23 02:30:13
- ## summarizing abundance
- ## summarizing counts
- ## summarizing length

One final note is that the start of positive strand genes and the end of negative strand genes is now dictated by the genomic extent of the isoforms of the gene (so the start and end of the reduced *GRanges*). Another alternative would be to either operate on transcript abundance, and perform differential analysis on transcript (and so avoid defining the TSS of a set of isoforms), or to use gene-level summarized expression but to pick the most representative TSS based on isoform expression.

#### Importing ATAC-seq data as a *SummarizedExperiment* object

The *SummarizedExperiment* object containing ATAC-seq peaks can be created from the following tab-delimited files from [Alasoo & Gaffney \(2017\):](#page-22-0)

- The sample metadata: ATAC\_sample\_metadata.txt.gz (<1M)
- The matrix of normalized read counts: ATAC cqn\_matrix.txt.gz (109M)
- The annotated peaks: ATAC peak metadata.txt.gz (5.6M)

To begin, we read in the sample metadata, following similar steps to those we used to generate the coldata table for the RNA-seq experiment:

```
atac coldata <- read tsv("ATAC sample metadata.txt.gz") %>%
   select(
    sample id,
     donor,
     condition = condition_name
  {}_{\circ} {}_{\circ} {}_{\circ} > {}_{\circ} mutate(condition = relevel(factor(condition), "naive"))
```
The ATAC-seq counts have already been normalized with *cqn* [\(Hansen](#page-22-0) *et al.*, 2012) and log2 transformed. Loading the *cqn*-normalized matrix of log2 transformed read counts takes ~30 seconds and loads an object of ~370 Mb. We set the column names so that the first column contains the rownames of the matrix, and the remaining columns are the sample identities from the atac\_coldata object.

```
atac_mat <- read_tsv("ATAC_cqn_matrix.txt.gz",
                     skip = 1,
                     col names =c("rownames", atac coldata[["sample id"]]))
rownames <- atac_mat[["rownames"]]
atac mat \leq as.matrix(atac mat[,-1])
rownames(atac_mat) <- rownames
```
We read in the peak metadata (locations in the genome), and convert it to a *GRanges* object. The as granges() function automatically converts the *data.frame* into a *GRanges* object. From that result, we extract the peak\_id column and set the genome information to the build "GRCh38". We know this from the Zenodo entry.

```
library(plyranges)
peaks df <- read tsv("ATAC peak metadata.txt.gz",
                     col types = c("cidciicdc")
)
peaks gr <- peaks df %>%
  as granges (seqnames = chr) 8>8select(peak id=gene id) %>%
  set genome info(genome = "GRCh38")
```
Finally, we construct a *SummarizedExperiment* object. We place the matrix into the assays slot as a named list, the annotated peaks into the row-wise ranges slot, and the sample metadata into the column-wise data slot:

```
atac <- SummarizedExperiment(assays = list(cqndata=atac_mat),
                              rowRanges=peaks_gr,
                             colData=atac_coldata)
```
### **Model assays**

#### RNA-seq differential gene expression analysis

We can easily run a differential expression analysis with *DESeq2* using the following code chunks (Love *et al.*[, 2014](#page-22-0)). The design formula indicates that we want to control for the donor baselines (line) and test for differences in gene expression on the condition. For a more comprehensive discussion of DE workflows in Bioconductor see [Love](#page-22-0) *et al.* [\(2016\)](#page-22-0) and Law *et al.* [\(2018\).](#page-22-0)

```
library(DESeq2)
dds <- DESeqDataSet(gse, ~line + condition)
```
## using counts and average transcript lengths from tximeta

```
# filter out lowly expressed genes
# at least 10 counts in at least 6 samples
```

```
keep \le rowSums(counts(dds) >= 10) >= 6
dds <- dds[keep,]
```
The model is fit with the following line of code:

```
dds <- DESeq (dds)
## estimating size factors
## using 'avgTxLength' from assays(dds), correcting for library size
## estimating dispersions
## gene-wise dispersion estimates
## mean-dispersion relationship
## final dispersion estimates
## fitting model and testing
```
Below we set the contrast on the condition variable, indicating we are estimating the  $log_2$  fold change (LFC) of IFNg stimulated cell lines against naive cell lines. We are interested in LFCs greater than 1 at a nominal false discovery rate (FDR) of 1%.

```
res <- results(dds,
                contrast=c("condition","IFNg","naive"),
                lfcThreshold=1, alpha=0.01)
```
To see the results of the expression analysis, we can generate a summary table and an MA plot (Figure 2):

```
summary(res)
##
## out of 17806 with nonzero total read count
## adjusted p-value < 0.01<br>## LFC > 1.00 (up) : 502, 2.8%
## LFC > 1.00 (up)
## LFC < -1.00 (down) : 247, 1.4%<br>## outliers [1] : 0, 0%
## outliers [1] : 0, 0%<br>## low counts [2] : 0, 0%
## low counts [2]
\# (mean count < 3)
## [1] see 'cooksCutoff' argument of ?results
## [2] see 'independentFiltering' argument of ?results
DESeq2::plotMA(res, ylim=c(-10,10))
```
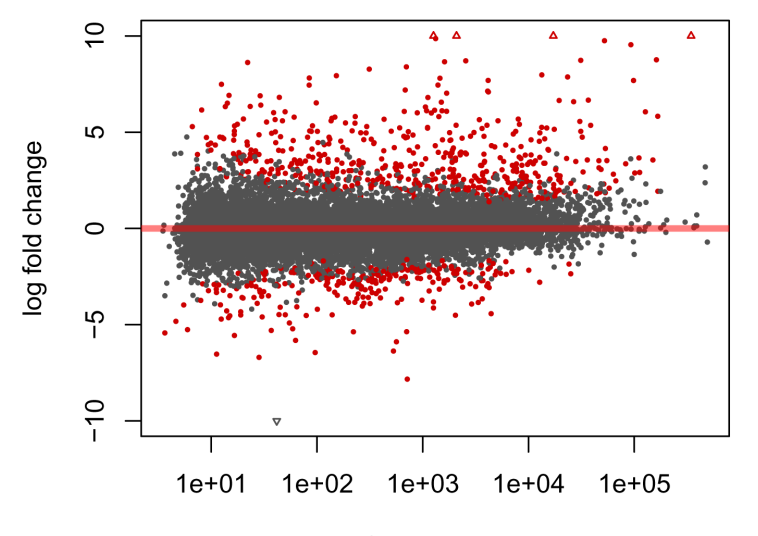

mean of normalized counts

**Figure 2. Visualization of** *DESeq2* **results as an "MA plot".** Genes that have an adjusted *p-value* below 0.01 are colored red.

We now output the results as a *GRanges* object, and due to the conventions of *plyranges*, we construct a new column called gene id from the row names of the results. Each row now contains the genomic region (seqnames, start, end, strand) along with corresponding metadata columns (the gene\_id and the results of the test). Note that *tximeta* has correctly identified the reference genome as "hg38", and this has also been added to the *GRanges* along the results columns. This kind of book-keeping is vital once overlap operations are performed to ensure that *plyranges* is not comparing across incompatible genomes.

```
suppressPackageStartupMessages(library(plyranges))
de genes <- results(dds,
                   contrast=c("condition", "IFNg", "naive"),
                    lfcThreshold=1,
                   format="GRanges") %>%
 names to column ("gene id")
de_genes
# GRanges object with 17806 ranges and 7 metadata columns:<br>## GRanges segnames ranges strand |
            seqnames ranges strand | gene_id
## <Rle> <IRanges> <Rle> | <character>
                chrX 100627109-100639991
```
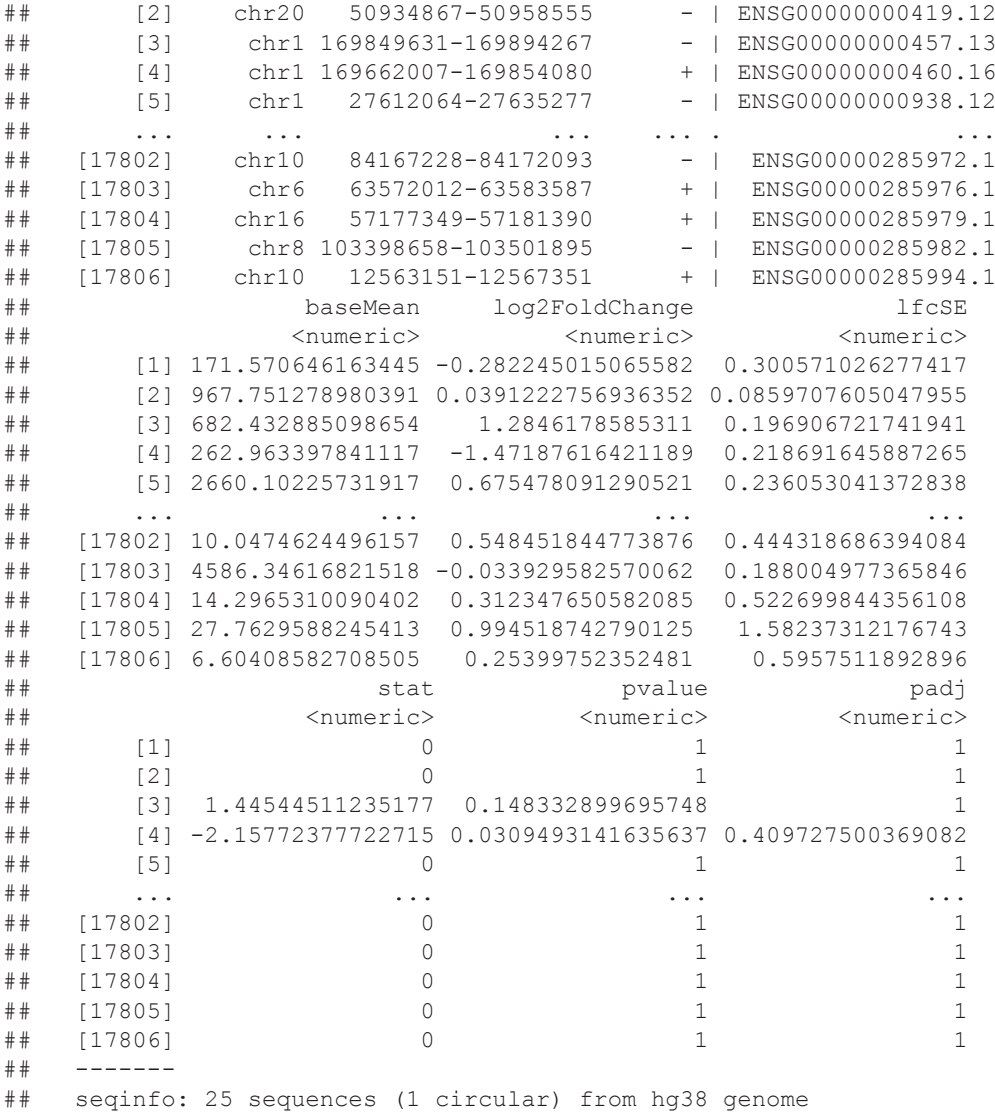

From this, we can restrict the results to those that meet our FDR threshold and select (and rename) the metadata columns we're interested in:

```
de_genes <- de_genes %>%
  filter(padj < 0.01) %>%
  select(gene id, de log2FC = log2FoldChange, de padj = padj)
```
We now wish to extract genes for which there is evidence that the LFC is *not* large. We perform this test by specifying an LFC threshold and an alternative hypothesis (altHypothesis) that the LFC is less than the threshold in absolute value. To visualize the result of this test, you can run results without format="GRanges", and pass this object to plotMA as before.

We label these genes as other\_genes and later as "non-DE genes", for comparison with our de\_genes set.

```
other_genes <- results(dds,
                       contrast=c("condition", "IFNg", "naive"),
                        lfcThreshold=1,
                       altHypothesis="lessAbs",
                        format="GRanges") %>%
```

```
filter(padj < 0.01) 8>8names to column("gene id") %>%
dplyr::select(gene_id,
              de log2FC = log2FoldChange,de padj = padj)
```
#### ATAC-seq peak differential abundance analysis

The following section describes the process we have used for generating a *GRanges* object of differential peaks from the ATAC-seq data in [Alasoo](#page-22-0) et al. (2018).

The code chunks for the remainder of this section are not run.

For assessing differential accessibility, we run *limma* ([Smyth, 2004](#page-22-0)), and generate the a summary of LFCs and adjusted p-values for the peaks:

```
library(limma)
design <- model.matrix(~donor + condition, colData(atac))
fit <- lmFit(assay(atac), design)
fit <- eBayes(fit)
idx <- which(colnames(fit$coefficients) == "conditionIFNg")
tt <- topTable(fit, coef=idx, sort.by="none", n=nrow(atac))
```
We now take the rowRanges of the *SummarizedExperiment* and attach the LFCs and adjusted p-values from *limma*, so that we can consider the overlap with differential expression. Note that we set the genome build to "hg38" and restyle the chromosome information to use the "UCSC" style (e.g. "chr1", "chr2", etc.). Again, we know the genome build from the Zenodo entry for the ATAC-seq data.

```
atac peaks <- rowRanges(atac) %>%
 remove names() 8>8 mutate(
   da log2FC = tt$logFC, da_padj = tt$adj.P.Val
  > \frac{6}{6}set genome info(genome = "hg38")
```
seqlevelsStyle(atac\_peaks) <- "UCSC"

The final *GRanges* object containing the DA peaks is included in the workflow package and can be loaded as follows:

```
library(fluentGenomics)
peaks
## GRanges object with 296220 ranges and 3 metadata columns:
         % seqnames ranges strand | peak_id<br>
<Rle> <TRanges> <Rle> <<br/> <<br/>character></>>
## <Rle> <IRanges> <Rle> | <character>
## [1] chr1 9979-10668 * | ATAC_peak_1
## [2] chr1 10939-11473 * | ATAC_peak_2
## [3] chr1 15505-15729 * | ATAC_peak_3
## [4] chr1 21148-21481 * | ATAC_peak_4
## [5] chr1 21864-22067 * | ATAC_peak_5
## ... ... ... ... . ...
## [296216] chrX 155896572-155896835 * | ATAC_peak_296216
## [296217] chrX 155958507-155958646 * | ATAC_peak_296217
## [296218] chrX 156016760-156016975 * | ATAC_peak_296218
## [296219] chrX 156028551-156029422 * | ATAC_peak_296219
## [296220] chrX 156030135-156030785 * | ATAC_peak_296220
## da_log2FC da_padj
## <numeric> <numeric>
       [1] 0.266185396736073 9.10672732956434e-05
```

```
## [2] 0.32217712436691 2.03434717570469e-05
## [3] -0.574159538548115 3.41707743345703e-08
         ## [4] -1.14706617895329 8.22298606986521e-26
## [5] -0.896143162633654 4.79452571676397e-11
## ... ... ...
## [296216] -0.834628897017445 1.3354605397165e-11
## [296217] -0.147537281935847 0.313014754316915
## [296218] -0.609732301631964 3.62338775135558e-09
     ## [296219] -0.347678474957794 6.94823191242968e-06
## [296220] 0.492442459200901 7.07663984067763e-13
\begin{array}{c} \texttt{\#}\ \texttt{\#}\ \texttt{\#}\ \end{array}seqinfo: 23 sequences from hg38 genome; no seqlengths
```
### **Integrate ranges**

#### Finding overlaps with *plyranges*

We have already used *plyranges* a number of times above, to filter, mutate, and select on *GRanges* objects, as well as ensuring the correct genome annotation and style has been used. The *plyranges* package provides a grammar for performing transformations of genomic data (Lee *et al.*[, 2019\)](#page-22-0). Computations resulting from compositions of *plyranges* "verbs" are performed using underlying, highly optimized range operations in the *GenomicRanges* package ([Lawrence](#page-22-0) *et al.,* 2013).

For the overlap analysis, we filter the annotated peaks to have a nominal FDR bound of 1%.

da\_peaks <- peaks %>% filter(da padj <  $0.01$ )

We now have *GRanges* objects that contain DE genes, genes without strong signal of DE, and DA peaks. We are ready to answer the question: is there an enrichment of DA ATAC-seq peaks in the vicinity of DE genes compared to genes without sufficient DE signal?

#### Down sampling non-differentially expressed genes

As *plyranges* is built on top of *dplyr*, it implements methods for many of its verbs for *GRanges* objects. Here we can use slice to randomly sample the rows of the other genes. The sample.int function will generate random samples of size equal to the number of DE-genes from the number of rows in other genes:

```
size <- length(de genes)
```

```
slice(other genes, sample.int(n(), size))
## GRanges object with 749 ranges and 3 metadata columns:
## seqnames ranges strand | gene_id
                      <IRanges> <Rle> |
## [1] chr1 26890488-26900466 - | ENSG00000198746.12
## [2] chr4 141220887-141234697 + | ENSG00000109445.10
## [3] chr12 112160188-112382439 - | ENSG00000173064.12
## [4] chr13 31134974-31162388 - | ENSG00000120694.19
## [5] chr17 37514797-37609496 - | ENSG00000275066.4
## ... ... ... ... . ...
## [745] chr20 3045945-3048254 + | ENSG00000125901.5
## [746] chr16 70346829-70373383 + | ENSG00000168872.16
## [747] chr19 18831938-18868236 + | ENSG00000005007.12
## [748] chr12 6666477-6689572 - | ENSG00000126746.17
## [749] chr2 3575205-3580920 + | ENSG00000171863.14
               de log2FC
## <numeric> <numeric>
## [1] 0.16909882503824 1.36439677663303e-15
     ## [2] -0.110147580079407 2.08542530094741e-11
## [3] 0.144029835606733 1.68431882130248e-07
## [4] -0.023454391472986 0.000530800735408018
     [5] 0.252722313137111 2.0839123931282e-11
## ... ... ...
```

```
## [745] -0.424589720947925 0.00440766986950405
## [746] 0.0726651236153919 2.26389160906564e-09
## [747] -0.0847460249226525 7.4089673378162e-29
## [748] 0.0158683098473536 1.15330450566857e-13
    ## [749] -0.416796080579922 1.83298968911328e-08
## -------
    seqinfo: 25 sequences (1 circular) from hg38 genome
```
We can repeat this many times to create many samples via replicate. By replicating the sub-sampling multiple times, we minimize the variance on the enrichment statistics induced by the sampling process.

```
# set a seed for the results
set.seed(2019-08-02)
boot genes <- replicate(10,
                        slice(other genes, sample.int(n(), size)),
                        simply = FALSE)
```
This creates a list of *GRanges* objects as a list, and we can bind these together using the bind\_ranges function. This function creates a new column called "resample" on the result that identifies each of the input *GRanges* objects:

```
boot genes \leq bind ranges (boot genes, .id = "resample")
```
Similarly, we can then combine the boot\_genes *GRanges*, with the DE *GRanges* object. As the resample column was not present on the DE *GRanges* object, this is given a missing value which we recode to a 0 using mutate()

```
all genes <- bind ranges(
 de=de genes,
 not de = boot_genes,
  .id="origin"
\frac{8}{6} mutate(
   origin = factor(origin, c("not de", "de")),
    resample = ifelse(is.na(resample), 0L,as.integer(resample))
 \lambdaall_genes
## GRanges object with 8239 ranges and 5 metadata columns:
%## seqnames ranges strand | gene_id<br>## <Rle> <Rle> <TRanges> <Rle> <<br/> <<br/>character>
## <Rle> <IRanges> <Rle> | <character>
      (1) chr1 196651878-196747504 + | ENSG00000000971.15<br>(2) chr6 46129993-46146699 + | ENSG00000001561.6
## [2] chr6 46129993-46146699 + | ENSG00000001561.6
## [3] chr4 17577192-17607972 + | ENSG00000002549.12
## [4] chr7 150800403-150805120 + | ENSG00000002933.8
## [5] chr4 15778275-15853230 + | ENSG00000004468.12
## ... ... ... ... . ...
## [8235] chr17 43527844-43579620 - | ENSG00000175832.12
## [8236] chr17 18260534-18266552 + | ENSG00000177427.12
## [8237] chr20 63895182-63936031 + | ENSG00000101152.10
           chr1 39081316-39487177 + | ENSG00000127603.25<br>chr8 41577187-41625001 + | ENSG00000158669.11
## [8239] chr8 41577187-41625001 + | ENSG00000158669.11
## de_log2FC de_padj resample origin
## <numeric> <numeric> <integer> <factor>
## [1] 4.98711071930695 1.37057050625117e-13 0 de
## [2] 1.92721595378787 3.1747750217733e-05 0 de
## [3] 2.93372501059128 2.0131038573066e-11 0 de
## [4] 3.16721751137972 1.07359906028984e-08 0 de
## [5] 5.40894352968188 4.82904694023763e-18 0 de
## ... ... ... ... ...
## [8235] -0.240918426099239 0.00991611085813261 10 not_de
```
## [8236] -0.166059030395757 9.1205141062356e-05 10 not\_de ## [8237] 0.250538999517482 1.74084544559733e-09 10 not\_de ## [8238] -0.385053503003028 0.00265539384929076 10 not\_de ## [8239] 0.155922038318879 2.9637514745875e-17<br>## ------- $- - - - - -$ ## seqinfo: 25 sequences (1 circular) from hg38 genome

#### Expanding genomic coordinates around the transcription start site

Now we would like to modify our gene ranges so they contain the 10 kilobases on either side of their transcription start site (TSS). There are many ways one could do this, but we prefer an approach via the anchoring methods in *plyranges*. Because there is a mutual dependence between the start, end, width, and strand of a *GRanges* object, we define anchors to fix one of start and end, while modifying the width. As an example, to extract just the TSS, we can anchor by the 5' end of the range and modify the width of the range to equal 1.

```
all genes <- all genes %>%
 anchor 5p() 8>8mutate(width = 1)
```
Anchoring by the 5' end of a range will fix the end of negatively stranded ranges, and fix the start of positively stranded ranges.

We can then repeat the same pattern but this time using anchor center() to tell *plyranges* that we are making the TSS the midpoint of a range that has total width of 20 kb, or 10 kb both upstream and downstream of the TSS.

```
all genes <- all genes %>%
 anchor center() %>%
  mutate(width=2*1e4)
```
#### Use overlap joins to find relative enrichment

We are now ready to compute overlaps between RNA-seq genes (our DE set and bootstrap sets) and the ATAC-seq peaks. In *plyranges*, overlaps are defined as joins between two *GRanges* objects: a *left* and a *right GRanges* object. In an overlap join, a match is any range on the *left GRanges* that is overlapped by the *right GRanges*. One powerful aspect of the overlap joins is that the result maintains all (metadata) columns from each of the *left* and *right* ranges which makes downstream summaries easy to compute.

To combine the DE genes with the DA peaks, we perform a left overlap join. This returns to us the all\_genes ranges (potentially with duplication), but with the metadata columns from those overlapping DA peaks. For any gene that has no overlaps, the DA peak columns will have NA's.

```
genes olap peaks <- all genes %>%
  join_overlap_left(da_peaks)
genes_olap_peaks
## GRanges object with 27766 ranges and 8 metadata columns:
## seqnames ranges strand | gene_id
## <Rle> <IRanges> <Rle> | <character>
            chr1 196641878-196661877 + | ENSG00000000971.15
## [2] chr6 46119993-46139992 + | ENSG00000001561.6
## [3] chr4 17567192-17587191 + | ENSG00000002549.12
## [4] chr4 17567192-17587191 + | ENSG00000002549.12
## [5] chr4 17567192-17587191<br>## ... ...
## ... ... ... ... . ...
## [27762] chr1 39071316-39091315 + | ENSG00000127603.25
## [27763] chr1 39071316-39091315 + | ENSG00000127603.25
## [27764] chr8 41567187-41587186 + | ENSG00000158669.11
## [27765] chr8 41567187-41587186 + | ENSG00000158669.11
## [27766] chr8 41567187-41587186 + | ENSG00000158669.11
```

```
## de_log2FC de_padj resample origin
                                 <numeric> <integer> <factor>
## [1] 4.98711071930695 1.37057050625117e-13 0 de
## [2] 1.92721595378787 3.1747750217733e-05 0 de
      [3] 2.93372501059128 2.0131038573066e-11
## [4] 2.93372501059128 2.0131038573066e-11 0 de
## [5] 2.93372501059128 2.0131038573066e-11<br>## ... ... ... ... ...
## ... ... ... ... ...
## [27762] -0.385053503003028 0.00265539384929076 10 not_de
## [27763] -0.385053503003028 0.00265539384929076 10 not_de
    [27764] 0.155922038318879 2.9637514745875e-17
## [27765] 0.155922038318879 2.9637514745875e-17 10 not_de
## [27766] 0.155922038318879 2.9637514745875e-17 10 not_de
## peak_id da_log2FC da_padj
## <character> <numeric> <numeric>
## [1] ATAC_peak_21236 -0.546582189082724 0.000115273676444232
       [2] ATAC peak 231183 1.45329684862127 9.7322474682763e-17
## [3] ATAC_peak_193578 0.222371496904895 3.00939005719989e-11
## [4] ATAC_peak_193579 -0.281615137872819 7.99888515457195e-05
       [5] ATAC peak 193580 0.673705317951604 7.60042918890061e-15
## ... ... ... ...
## [27762] ATAC_peak_5357 -1.05823584693303 3.69051674661467e-16
## [27763] ATAC_peak_5358 -1.31411238041643 6.44280493172654e-26
## [27764] ATAC_peak_263396 -0.904080135059089 8.19576651692093e-13
## [27765] ATAC_peak_263397 0.364737985368599 2.08834835864614e-08
   [27766] ATAC_peak_263399  0.317386691052334  1.20088116314111e-08
## -------
    seqinfo: 25 sequences (1 circular) from hg38 genome
```
Now we can ask, how many DA peaks are near DE genes relative to "other" non-DE genes? A gene may appear more than once in genes olap peaks, because multiple peaks may overlap a single gene, or because we have re-sampled the same gene more than once, or a combination of these two cases.

For each gene (that is the combination of chromosome, the start, end, and strand), and the "origin" (DE vs not-DE) we can compute the distinct number of peaks for each gene and the maximum peak based on LFC. This is achieved via reduce\_ranges\_directed, which allows an aggregation to result in a *GRanges* object via merging neighboring genomic regions. The use of the directed suffix indicates we're maintaining strand information. In this case, we are simply merging ranges (genes) via the groups we mentioned above. We also have to account for the number of resamples we have performed when counting if there are any peaks, to ensure we do not double count the same peak:

```
gene peak max lfc <- genes olap peaks %>%
 group by (gene id, origin) %>%
   reduce_ranges_directed(
   peak count = sum(!is.na(da padj)) / n distinct(resample),
   peak max lfc = max(abs(da log2FC)) )
```
We can then filter genes if they have any peaks and compare the peak fold changes between non-DE and DE genes using a boxplot [\(Figure 3\)](#page-15-0):

```
library(ggplot2)
gene peak max lfc %>%
  filter(peak count > 0) %>%
   as.data.frame() %>%
  ggplot(aes(origin, peak max lfc)) +
   geom_boxplot()
```
<span id="page-15-0"></span>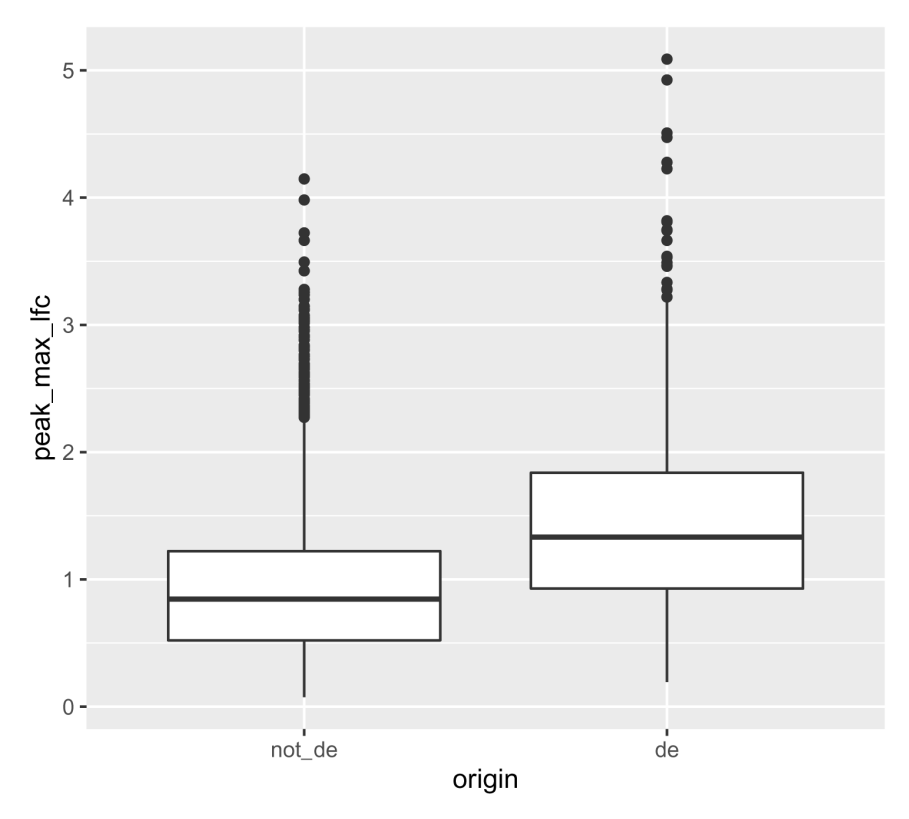

**Figure 3. A boxplot of maximum LFCs for DA peaks for DE genes compared to non-DE genes where genes have at least one DA peak.**

In general, the DE genes have larger maximum DA fold changes relative to the non-DE genes.

Next we examine how thresholds on the DA LFC modify the enrichment we observe of DA peaks near DE or non-DE genes. First, we want to know how the number of peaks within DE genes and non-DE genes change as we change threshold values on the peak LFC. As an example, we could compute this by arbitrarily chosen LFC thresholds of 1 or 2 as follows:

```
origin peak lfc <- genes_olap_peaks %>%
 group by (origin) 8>8 summarize(
   peak count = sum(!is.na(da padj)) / n distinct(resample),
   lfcl peak count =sum(abs(da_log2FC) > 1, na.rm=TRUE)/ n_distinct(resample),
   1fc2 peak_count = sum(abs(da_log2FC) > 2, na.rm=TRUE)/ n_distinct(resample)
  )
origin_peak_lfc
## DataFrame with 2 rows and 4 columns
## origin peak_count lfc1_peak_count lfc2_peak_count
      ## <factor> <numeric> <numeric> <numeric>
## 1 not_de 2391.8 369.5 32.5
## 2 de 3416 1097 234
```
Here we see that DE genes tend to have more DA peaks near them, and that the number of DA peaks decreases as we increase the DA LFC threshold (as expected). We now show how to compute the ratio of peak counts from DE compared to non-DE genes, so we can see how this ratio changes for various DA LFC thresholds.

For all variables except for the origin column we divide the first row's values by the second row, which will be the enrichment of peaks in DE genes compared to other genes. This requires us to reshape the summary table from long form back to wide form using the *tidyr* package. First, we pivot the results of the peak\_count columns into namevalue pairs, then pivot again to place values into the origin column. Then we create a new column with the relative enrichment:

```
origin_peak_lfc %>%
   as.data.frame() %>%
   tidyr::pivot_longer(cols = -origin) %>%
  tidyr::pivot wider(names_from = origin, values_from = value) %>%
   mutate(enrichment = de / not_de)
\# \# \# A tibble: 3 x 4<br>\# name
## name not_de de enrichment
                       dbl> <dbl> <dbl> <dbl><br>2392. 3416 1.43
% ## 1 peak_count 2392. 3416 1.43<br>## 2 lfcl_peak_count 370. 1097 2.97
## 2 lfc1_peak_count 370. 1097 2.9<br>## 3 lfc2 peak count 32.5 234 7.2
## 3 lfc2_peak_count 32.5 234
```
The above table shows that relative enrichment increases for a larger LFC threshold.

Due to the one-to-many mappings of genes to peaks, it is unknown if we have the same number of DE genes participating or less, as we increase the threshold on the DA LFC. We can examine the number of genes with overlapping DA peaks at various thresholds by grouping and aggregating twice. First, the number of peaks that meet the thresholds are computed within each gene, origin, and resample group. Second, within the origin column, we compute the total number of peaks that meet the DA LFC threshold and the number of genes that have more than zero peaks (again averaging over the number of resamples).

```
genes olap peaks %>%
 group by (gene id, origin, resample) %>%
  reduce_ranges_directed(
   lfc1 = sum(abs(da log2FC) > 1, na.rm=TRUE),lfc2 = sum(abs(da loq2FC) > 2, na.rm=TRUE)) \frac{6}{3}group by (origin) %>%
  summarize(
   lfc1 gene count = sum(lfc1 > 0) / n distinct(resample),
   lfc1 peak count = sum(lfc1) / n distinct(resample),
   lfc2 gene count = sum(lfc2 > 0) / n distinct(resample),
   lfc2 peak count = sum(lfc2) / n distinct(resample)
  )
## DataFrame with 2 rows and 5 columns
## origin lfc1_gene_count lfc1_peak_count lfc2_gene_count lfc2_peak_count
                              ## <factor> <numeric> <numeric> <numeric> <numeric>
## 1 not_de 271.2 369.5 30.3 32.5
## 2 de 515 1097 151 234
```
To do this for many thresholds is cumbersome and would create a lot of duplicate code. Instead we create a single function called count\_above\_threshold that accepts a variable and a vector of thresholds, and computes the sum of the absolute value of the variable for each element in the thresholds vector.

```
count if above threshold <- function(var, thresholds) {
 lapply(thresholds, function(.) sum(abs(var) > ., na.rm = TRUE))
}
```
The above function will compute the counts for any arbitrary threshold, so we can apply it over possible LFC thresholds of interest. We choose a grid of one hundred thresholds based on the range of absolute LFC values in the da\_peaks *GRanges* object:

```
thresholds <- da_peaks %>%
 mutate(abs_Ifc = abs(da_loq2FC)) %>%
  with(
    seq(min(abs lfc), max(abs lfc), length.out = 100)
   )
```
The peak counts for each threshold are computed as a new list-column called value. First, the *GRanges* object has been grouped by the gene, origin, and the number of resamples columns. Then we aggregate over those columns, so each row will contain the peak counts for all of the thresholds for a gene, origin, and resample. We also maintain another list-column that contains the threshold values.

```
genes peak all thresholds <- genes olap peaks %>%
 group by (gene id, origin, resample) %>%
  reduce_ranges_directed(
   value = count if above threshold(da log2FC, thresholds),
    threshold = list(thresholds)
)
genes peak all thresholds
## GRanges object with 8239 ranges and 5 metadata columns:
## seqnames ranges strand | gene_id origin
## <Rle> <IRanges> <Rle> | <character> <factor>
## [1] chr1 196641878-196661877 + | ENSG00000000971.15 de
## [2] chr6 46119993-46139992 + | ENSG00000001561.6 de
## [3] chr4 17567192-17587191 + | ENSG00000002549.12 de
                                        ## [4] chr7 150790403-150810402 + | ENSG00000002933.8 de
## [5] chr4 15768275-15788274 + |<br>## ... ...<br>## [8235] chr<sup>17</sup> 1056665.1
## ... ... ... ... . ... ...
## [8235] chr17 43569620-43589619 - | ENSG00000175832.12 not_de
## [8236] chr17 18250534-18270533 + | ENSG00000177427.12 not_de
## [8237] chr20 63885182-63905181 + | ENSG00000101152.10 not_de
## [8238] chr1 39071316-39091315 + | ENSG00000127603.25 not_de
## [8239] chr8 41567187-41587186 + | ENSG00000158669.11 not_de
## resample value
          <integer> <IntegerList>
## [1] 0 1,1,1,...<br>## [2] 0 1,1,1,...
\begin{array}{cccc} #\# & [2] & 0 & 1,1,1,\ldots\\ #\# & [3] & 0 & 6,6,6,\ldots \end{array}[3] 0 6,6,6,...<br>
[4] 0 4,4,4,...
\begin{matrix} #\# & [4] & 0 & 4,4,4,\ldots \end{matrix}<br>\begin{matrix} #\# & [5] & 0 & 11,11,11,\ldots \end{matrix}0 11,11,11,...
## ... ... ...
\begin{array}{cccc} # & [8235] & 10 & 1,1,1, \ldots \\ # & [8236] & 10 & 3,3,2, \ldots \end{array}## [8236] 10 3,3,2,...<br>## [8237] 10 5,5,5,...
                10 \t 5,5,5,\ldots<br>10 \t 3,3,3,\ldots## [8238] 10 3,3,3,...
## [8239] 10 3,3,3,...<br>##
## threshold
## <NumericList>
## [1] 0.0658243106359027,0.118483961449043,0.171143612262182,...
       [2] 0.0658243106359027,0.118483961449043,0.171143612262182,...## [3] 0.0658243106359027,0.118483961449043,0.171143612262182,...
       [4] 0.0658243106359027,0.118483961449043,0.171143612262182,...## [5] 0.0658243106359027,0.118483961449043,0.171143612262182,...
## ... ...
## [8235] 0.0658243106359027,0.118483961449043,0.171143612262182,...
```
## [8236] 0.0658243106359027,0.118483961449043,0.171143612262182,... ## [8237] 0.0658243106359027,0.118483961449043,0.171143612262182,... ## [8238] 0.0658243106359027,0.118483961449043,0.171143612262182,...  $\#$  [8239] 0.0658243106359027,0.118483961449043,0.171143612262182,...<br>## ------ $+$  -------## seqinfo: 25 sequences (1 circular) from hg38 genome

Now we can expand these list-columns into a long *GRanges* object using the expand\_ranges() function. This function will unlist the value and threshold columns and lengthen the resulting *GRanges* object. To compute the peak and gene counts for each threshold, we apply the same summarization as before:

```
origin_peak_all_thresholds <- genes_peak_all_thresholds %>%
 expand ranges() %>%
 group \overline{b}y(origin, threshold) 8>8 summarize(
   gene count = sum(value > 0) / n distinct(resample),
   peak count = sum(value) / n distinct(resample)
  )
origin_peak_all_thresholds
## DataFrame with 200 rows and 4 columns
    origin threshold gene_count peak_count<br><factor> <numeric> <numeric> <numeric>
## <factor> <numeric> <numeric> <numeric>
## 1 not_de 0.0658243106359027 708 2391.4
## 2 not_de 0.118483961449043 698.8 2320.6
## 3 not_de 0.171143612262182 686.2 2178.6
## 4 not_de 0.223803263075322 672.4 1989.4
## 5 not_de 0.276462913888462 650.4 1785.8
## ... ... ... ... ...
## 196 de 5.06849113788419 2 2
## 197 de 5.12115078869733 0 0
## 198 de 5.17381043951047 0 0
## 199 de 5.22647009032361 0 0
## 200 de 5.27912974113675 0 0
```
Again we can compute the relative enrichment in LFCs in the same manner as before, by pivoting the results to long form then back to wide form to compute the enrichment. We visualize the peak enrichment changes of DE genes relative to other genes as a line chart [\(Figure 4](#page-19-0)):

```
origin threshold counts <- origin peak all thresholds %>%
   as.data.frame() %>%
  tidyr:: pivot longer(cols = -c(origin, threshold),
                       names_to = c("type", "var"),
                      names sep = " "values to = "count") 8>8 select(-var)
origin threshold counts %>%
  filter(type == "peak") \frac{6}{6}tidyr::pivot wider(names_from = origin, values_from = count) %>%
 mutate(enrichment = de \sqrt{\ } not de) %>%
  ggplot(aes(x = threshold, y = enrichment)) +
   geom_line() +
  labs (x = "logFC threshold", y = "Relative Enrichment")## Warning: Removed 4 row(s) containing missing values (geom path).
```
<span id="page-19-0"></span>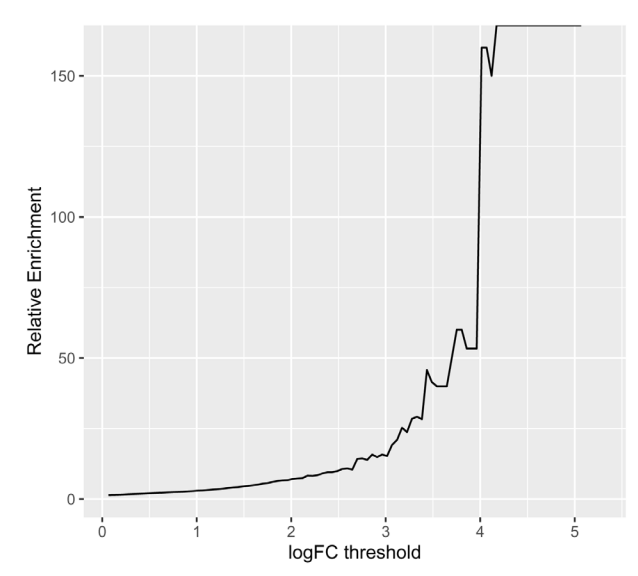

**Figure 4. A line chart displaying how relative enrichment of DA peaks change between DE genes compared to non-DE genes as the absolute DA LFC threshold increases.**

We computed the sum of DA peaks near the DE genes, for increasing LFC thresholds on the accessibility change. As we increased the threshold, the number of total peaks went down (likewise the mean number of DA peaks per gene). It is also likely the number of DE genes with a DA peak nearby with such a large change went down. We can investigate this with a plot (Figure 5) that summarizes many of the aspects underlying the enrichment plot above.

```
origin_threshold_counts %>%
   ggplot(aes(x = threshold,
              y = count + 1, color = origin,
               linetype = type)) +
   geom_line() +
   scale_y_log10()
```
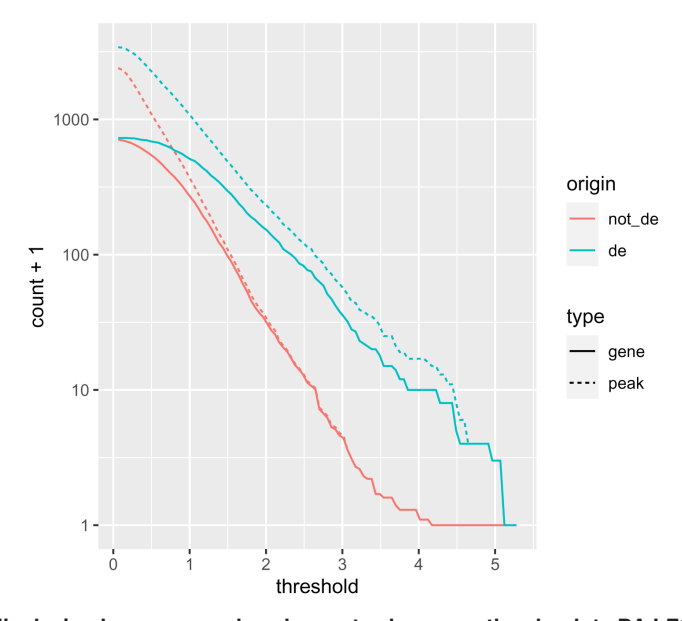

**Figure 5. A line chart displaying how gene and peak counts change as the absolute DA LFC threshold increases.**  Lines are colored according to whether they represent a gene that is DE or not. Note the x-axis is on a  $log_{10}$  scale.

#### **Discussion**

We have shown that by using *plyranges* and *tximeta* (with support of Bioconductor and *tidyverse* ecosystems) we can fluently iterate through the biological data science workflow: from import, through to modeling, and data integration.

There are several further steps that would be interesting to perform in this analysis; for example, we could modify window size around the TSS to see how it affects enrichment, and vary the FDR cut-offs for both the DE gene and DA peak sets. We could also have computed variance in addition to the mean of the bootstrap set, and so drawn an interval around the enrichment line.

Finally, our workflow illustrates the benefits of using appropriate data abstractions provided by Bioconductor such as the *SummarizedExperiment* and *GRanges*. These abstractions provide users with a mental model of their experimental data and are the building blocks for constructing the modular and iterative analyses we have shown here. Consequently, we have been able to interoperate many decoupled R packages (from both Bioconductor and the tidyverse) to construct a seamless end-to-end workflow that is far too specialized for a single monolithic tool.

#### **Data availability**

All data underlying the results are available as part of the article and no additional source data are required.

#### **Software availability**

plyranges is available from Bioconductor: [https://doi.org/doi:10.18129/B9.bioc.plyranges.](https://doi.org/doi:10.18129/B9.bioc.plyranges)

tximeta is available from Bioconductor: [https://doi.org/doi:10.18129/B9.bioc.tximeta.](https://doi.org/doi:10.18129/B9.bioc.tximeta)

Source code and all workflow materials are available at:<https://github.com/sa-lee/fluentGenomics>.

Archived source code at time of publication: <https://doi.org/10.5281/zenodo.3633505> ([Lee & Love, 2020](#page-22-0)).

License: [MIT License](https://github.com/sa-lee/fluentGenomics/blob/master/LICENSE.md).

The development version of the workflow and all downstream dependencies can be installed using the BiocManager package by running:

```
# development version from Github
BiocManager::install("sa-lee/fluentGenomics")
# version available from Bioconductor
BiocManager::install("fluentGenomics")
```
This article and the analyses were performed with R ([R Core Team, 2019](#page-22-0)) using the *rmarkdown* [\(Allaire](#page-22-0) *et al.*, 2019), and *knitr* [\(Xie, 2019; Xie, 2015\)](#page-22-0) packages.

#### Session Info

sessionInfo()

```
## R version 3.6.1 (2019-07-05)
## Platform: x86_64-apple-darwin15.6.0 (64-bit)
## Running under: macOS Mojave 10.14.6
##
## Matrix products: default
## BLAS: /System/Library/Frameworks/Accelerate.framework/Versions/A/Frameworks/
vecLib.framework/Versions/A/libBLAS.
## LAPACK: /Library/Frameworks/R.framework/Versions/3.6/Resources/lib/libRlapack.dylib
##
## locale:
## [1] en_AU.UTF-8/en_AU.UTF-8/en_AU.UTF-8/C/en_AU.UTF-8/en_AU.UTF-8
##
## attached base packages:
## [1] parallel stats4 stats graphics grDevices utils datasets
## [8] methods base
```

```
##
## other attached packages:
## [1] ggplot2_3.3.0.9000 plyranges_1.7.8
## [3] DESeq2_1.26.0 GenomicFeatures_1.38.0
## [5] AnnotationDbi_1.48.0 SummarizedExperiment_1.16.0
## [7] DelayedArray_0.12.1 BiocParallel_1.20.0
## [9] matrixStats_0.55.0 Biobase_2.46.0
## [11] GenomicRanges_1.38.0 GenomeInfoDb_1.22.0
## [13] IRanges_2.20.1 S4Vectors_0.24.1
## [15] BiocGenerics_0.32.0 readr_1.3.1
## [17] dplyr_0.8.3 tximeta_1.4.2
## [19] fluentGenomics_0.0.5 rmarkdown_2.0
##
## loaded via a namespace (and not attached):
## [1] colorspace_1.4-1 rprojroot_1.3-2 htmlTable_1.13.3
## [4] XVector_0.26.0 base64enc_0.1-3 rstudioapi_0.10
## [7] farver_2.0.3 bit64_0.9-7 fansi_0.4.1
## [10] xml2_1.2.2 splines_3.6.1 tximport_1.14.0
## [13] geneplotter_1.64.0 knitr_1.27 zeallot_0.1.0
## [16] Formula_1.2-3 jsonlite_1.6 Rsamtools_2.2.1
## [19] annotate_1.64.0 cluster_2.1.0 dbplyr_1.4.2
## [22] png_0.1-7 compiler_3.6.1 httr_1.4.1
## [25] backports_1.1.5 assertthat_0.2.1 Matrix_1.2-18
## [28] lazyeval_0.2.2 cli_2.0.1 acepack_1.4.1
## [31] htmltools_0.4.0 prettyunits_1.1.0 tools_3.6.1
## [34] gtable_0.3.0 glue_1.3.1 GenomeInfoDbData_1.2.2
## [37] rappdirs_0.3.1 Rcpp_1.0.3 vctrs_0.2.1
## [40] Biostrings_2.54.0 rtracklayer_1.46.0 xfun_0.12
## [43] stringr_1.4.0 lifecycle_0.1.0 ensembldb_2.10.2
## [46] XML_3.99-0.3 zlibbioc_1.32.0 scales_1.1.0
## [49] hms_0.5.3 ProtGenerics_1.18.0 AnnotationFilter_1.10.0
## [52] RColorBrewer_1.1-2 yaml_2.2.0 curl_4.3
## [55] memoise_1.1.0 gridExtra_2.3 biomaRt_2.42.0
## [58] rpart_4.1-15 hunspell_3.0 latticeExtra_0.6-29
## [61] stringi_1.4.5 RSQLite_2.2.0 genefilter_1.68.0
## [64] checkmate_1.9.4 rlang_0.4.2 pkgconfig_2.0.3
## [67] commonmark_1.7 bitops_1.0-6 evaluate_0.14
## [70] lattice_0.20-38 purrr_0.3.3 labeling_0.3
## [73] GenomicAlignments_1.22.1 htmlwidgets_1.5.1 bit_1.1-15.1
## [76] tidyselect_0.2.5 here_0.1 magrittr_1.5
## [79] bookdown_0.16 R6_2.4.1 spelling_2.1
## [82] Hmisc_4.3-0 DBI_1.1.0 withr_2.1.2
## [85] pillar_1.4.3 foreign_0.8-73 survival_3.1-8
## [88] RCurl_1.98-1.1 nnet_7.3-12 tibble_2.1.3
## [91] crayon_1.3.4 utf8_1.1.4 BiocFileCache_1.10.2
## [94] jpeg_0.1-8.1 progress_1.2.2 locfit_1.5-9.1
## [97] grid_3.6.1 data.table_1.12.8 blob_1.2.1
## [100] digest_0.6.23 xtable_1.8-4 tidyr_1.0.0
## [103] openssl_1.4.1 munsell_0.5.0 askpass_1.1
```
#### Author contributions

All authors contributed to the writing and development of the workflow.

#### Acknowledgements

The authors would like to thank all participants of the Bioconductor 2019 and BiocAsia 2019 conferences who attended and provided feedback on early versions of this workflow paper.

#### <span id="page-22-0"></span>**References**

Alasoo K, Rodrigues J, Mukhopadhyay S, *et al.*: **Shared genetic effects on chromatin and gene expression indicate a role for enhancer priming in immune response.** *Nat Genet.* 2018; **50**(3): 424–31.

**[PubMed Abstract](http://www.ncbi.nlm.nih.gov/pubmed/29379200)** | **[Publisher Full Text](http://dx.doi.org/10.1038/s41588-018-0046-7)** | **[Free Full Text](http://www.ncbi.nlm.nih.gov/pmc/articles/6548559)**

 Alasoo K, Gaffney D: **Processed read counts from macrophage RNA-seq and ATAC-seq experiments.** *Zenodo.* 2017. **[Publisher Full Text](http://dx.doi.org/10.5281/zenodo.1188300)**

 Allaire JJ, Xie Y, McPherson J, *et al.*: **Rmarkdown: Dynamic Documents for R.** 2019. **[Reference Source](https://github.com/rstudio/rmarkdown)**

 Frankish A, Diekhans M, Ferreira AM, *et al.*: **GENCODE reference annotation for the human and mouse genomes.** *Nucleic Acids Res.* 2019; **47**(D1): D766–D773.

**[PubMed Abstract](http://www.ncbi.nlm.nih.gov/pubmed/30357393)** | **[Publisher Full Text](http://dx.doi.org/10.1093/nar/gky955)** | **[Free Full Text](http://www.ncbi.nlm.nih.gov/pmc/articles/6323946)** Hansen KD, Irizarry RA, Wu Z: **Removing technical variability** 

**in RNA-seq data using conditional quantile normalization.** *Biostatistics.* 2012; **13**(2): 204–16.

**[PubMed Abstract](http://www.ncbi.nlm.nih.gov/pubmed/22285995)** | **[Publisher Full Text](http://dx.doi.org/10.1093/biostatistics/kxr054)** | **[Free Full Text](http://www.ncbi.nlm.nih.gov/pmc/articles/3297825)** Huber W, Carey VJ, Gentleman R, *et al.*: **Orchestrating high-**

**throughput genomic analysis with Bioconductor.** *Nat Methods.* Springer Nature. 2015; **12**(2): 115–21. **[PubMed Abstract](http://www.ncbi.nlm.nih.gov/pubmed/25633503)** | **[Publisher Full Text](http://dx.doi.org/10.1038/nmeth.3252)** | **[Free Full Text](http://www.ncbi.nlm.nih.gov/pmc/articles/4509590)**

Köster J, Rahmann S: **Snakemake--a scalable bioinformatics workflow engine.** *Bioinformatics.* 2012; **28**(19): 2520–2. **[PubMed Abstract](http://www.ncbi.nlm.nih.gov/pubmed/22908215)** | **[Publisher Full Text](http://dx.doi.org/10.1093/bioinformatics/bts480)**

Law CW, Alhamdoosh M, Su S, *et al.*: **RNA-seq analysis is easy as 1-2-3 with limma, Glimma and edgeR [version 3; peer review: 3 approved].** *F1000 Res.* F1000 Research Limited. 2018; **5**: 1408. **[PubMed Abstract](http://www.ncbi.nlm.nih.gov/pubmed/27441086)** | **[Publisher Full Text](http://dx.doi.org/10.12688/f1000research.9005.3)** | **[Free Full Text](http://www.ncbi.nlm.nih.gov/pmc/articles/4937821)**

Lawrence M, Huber W, Pagès H, *et al.*: **Software for computing and annotating genomic ranges.** *PLoS Comput Biol.* 2013; **9**(8): e1003118.

**[PubMed Abstract](http://www.ncbi.nlm.nih.gov/pubmed/23950696)** | **[Publisher Full Text](http://dx.doi.org/10.1371/journal.pcbi.1003118)** | **[Free Full Text](http://www.ncbi.nlm.nih.gov/pmc/articles/3738458)**

Lee S, Love M: **sa-lee/fluentGenomics: Bioconductor @ accepted version.** *Zenodo.* 2020.

**<http://www.doi.org/10.5281/zenodo.3633505>**

Lee S, Cook D, Lawrence M: **plyranges: a grammar of genomic data transformation.** *Genome Biol.* 2019; **20**(1): 4. **[PubMed Abstract](http://www.ncbi.nlm.nih.gov/pubmed/30609939)** | **[Publisher Full Text](http://dx.doi.org/10.1186/s13059-018-1597-8)** | **[Free Full Text](http://www.ncbi.nlm.nih.gov/pmc/articles/6320618)**

Love MI, Anders S, Kim V, *et al.*: **RNA-Seq workflow: gene-level exploratory analysis and differential expression [version 1; peer review: 2 approved].** *F1000 Res.* F1000 Research Limited. 2016; **4**: 1070.

**[PubMed Abstract](http://www.ncbi.nlm.nih.gov/pubmed/26674615)** | **[Publisher Full Text](http://dx.doi.org/10.12688/f1000research.7035.1)** | **[Free Full Text](http://www.ncbi.nlm.nih.gov/pmc/articles/4670015)**

Love MI, Soneson C, Hickey PF, *et al.*: **Tximeta: Reference Sequence Checksums for Provenance Identification in RNA-seq.** *bioRxiv.* 2019; 777888. **[Publisher Full Text](http://dx.doi.org/10.1101/777888)**

Love MI, Huber W, Anders S: **Moderated estimation of fold change and dispersion for RNA-seq data with DESeq2.** *Genome Biol.* 2014; **15**(12): 550.

**[PubMed Abstract](http://www.ncbi.nlm.nih.gov/pubmed/25516281)** | **[Publisher Full Text](http://dx.doi.org/10.1186/s13059-014-0550-8)** | **[Free Full Text](http://www.ncbi.nlm.nih.gov/pmc/articles/4302049)**

Patro R, Duggal G, Love MI, *et al.*: **Salmon provides fast and biasaware quantification of transcript expression.** *Nat Methods.* 2017; **14**(4): 417–19.

**[PubMed Abstract](http://www.ncbi.nlm.nih.gov/pubmed/28263959)** | **[Publisher Full Text](http://dx.doi.org/10.1038/nmeth.4197)** | **[Free Full Text](http://www.ncbi.nlm.nih.gov/pmc/articles/5600148)**

R Core Team: **R: A Language and Environment for Statistical Computing.** Vienna, Austria: R Foundation for Statistical Computing. 2019.

**[Reference Source](https://www.R-project.org/)**

Shepherd L, Morgan M: **BiocFileCache: Manage Files Across Sessions.** 2019. **[Reference Source](https://github.com/Bioconductor/BiocFileCache)**

Smyth GK: **Linear models and empirical bayes methods for assessing differential expression in microarray experiments.** *Stat Appl Genet Mol Biol.* 2004; **3**(1): 3. **[PubMed Abstract](http://www.ncbi.nlm.nih.gov/pubmed/16646809)** | **[Publisher Full Text](http://dx.doi.org/10.2202/1544-6115.1027)**

Soneson C, Love MI, Robinson M: **Differential analyses for RNAseq: transcript-level estimates improve gene-level inferences [version 2; peer review: 2 approved].** *F1000Res.* 2015; **4**: 1521. **[PubMed Abstract](http://www.ncbi.nlm.nih.gov/pubmed/26925227)** | **[Publisher Full Text](http://dx.doi.org/10.12688/f1000research.7563.2)** | **[Free Full Text](http://www.ncbi.nlm.nih.gov/pmc/articles/4712774)**

Wickham H, Averick M, Bryan J, *et al.*: **Welcome to the tidyverse.** *J Open Source Softw.* 2019; **4**(43): 1686. **[Publisher Full Text](http://dx.doi.org/10.21105/joss.01686)**

Xie Y: **Dynamic Documents with R and Knitr.** 2nd ed. Boca Raton, Florida: Chapman; Hall/CRC. 2015. **[Publisher Full Text](http://dx.doi.org/10.1201/9781315382487)**

Xie Y: **Knitr: A General-Purpose Package for Dynamic Report Generation in R.** 2019. **[Reference Source](https://jangorecki.gitlab.io/data.cube/library/knitr/html/00Index.html)**

# **Open Peer Review**

# **Current Peer Review Status:**

**Version 1**

Reviewer Report 21 May 2020

<https://doi.org/10.5256/f1000research.24553.r59959>

**© 2020 Hoffman M et al.** This is an open access peer review report distributed under the terms of the [Creative Commons](https://creativecommons.org/licenses/by/4.0/) [Attribution License](https://creativecommons.org/licenses/by/4.0/), which permits unrestricted use, distribution, and reproduction in any medium, provided the original work is properly cited.

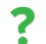

# **Mickaël Mendez**

Department of Computer Science, University of Toronto, Toronto, ON, Canada **Michael M. Hoffman**

<sup>1</sup> Princess Margaret Cancer Centre, Toronto, ON, Canada

<sup>2</sup> Department of Medical Biophysics, University of Toronto, Toronto, ON, Canada

 $3$  Department of Computer Science, University of Toronto, Toronto, ON, Canada

<sup>4</sup> Vector Institute, University of Toronto, Toronto, ON, Canada

The authors describe a workflow to perform exploratory analysis of biological data. This paper also highlights the importance of using tools that facilitate the application of essential concepts of exploratory data analysis: reproducibility and code readability.

Major comments:

1. I was not able to successfully complete the protocol myself, failing at the second step. I tried three different environments:

- R 3.4.4 on Ubuntu 18.04.4 LTS/Windows Subsystem for Linux WSL1/Windows 10 1909 18363.836 (BiocManager refuses to install fluentGenomics on the system R for what is currently the latest version of Ubuntu available for general availability Windows users).

- R 4.0.0 x86 on Windows 10 1909 18363.836

- BiocManager::install("fluentGenomics")

- BiocManager::install("sa-lee/fluentGenomics")

R version 4.0.0 (2020-04-24) -- "Arbor Day" Copyright (C) 2020 The R Foundation for Statistical Computing Platform: i386-w64-mingw32/i386 (32-bit)

R is free software and comes with ABSOLUTELY NO WARRANTY. You are welcome to redistribute it under certain conditions. Type 'license()' or 'licence()' for distribution details.

Natural language support but running in an English locale

R is a collaborative project with many contributors. Type 'contributors()' for more information and 'citation()' on how to cite R or R packages in publications.

Type 'demo()' for some demos, 'help()' for on-line help, or 'help.start()' for an HTML browser interface to help. Type 'q()' to quit R.

> library(fluentGenomics) > path\_to\_se <- cache\_atac\_se() Error in retrieve\_cache() : Please install rappdirs to set cache directory > detach("package:fluentGenomics", unload=TRUE) > BiocManager::install("sa-lee/fluentGenomics") Bioconductor version 3.11 (BiocManager 1.30.10), R 4.0.0 (2020-04-24) Installing github package(s) 'sa-lee/fluentGenomics' Error: package 'remotes' not installed in library path(s) C:/Users/mhoffman/R/win-library/4.0 C:/Program Files/R/R-4.0.0/library install with 'install("remotes")' > install.packages("remotes") […] > BiocManager::install("sa-lee/fluentGenomics")  $>$  path to se  $<$ - cache atac se() Error in retrieve\_cache() : Please install rappdirs to set cache directory > sessionInfo() R version 4.0.0 (2020-04-24) Platform: i386-w64-mingw32/i386 (32-bit) Running under: Windows 10 x64 (build 18363) Matrix products: default locale: [1] LC\_COLLATE=English\_United States.1252 LC\_CTYPE=English\_United States.1252 LC\_MONETARY=English\_United States.1252 [4] LC\_NUMERIC=C LC\_TIME=English\_United States.1252 attached base packages: [1] stats graphics grDevices utils datasets methods base other attached packages: [1] fluentGenomics\_0.99.3 loaded via a namespace (and not attached): [1] Rcpp\_1.0.4.6 BiocManager\_1.30.10 compiler\_4.0.0 pillar\_1.4.4

 $\mathcal{L}(\mathcal{S})=\mathcal{L}(\mathcal{S})=\mathcal{L}(\mathcal{S})$  . The contribution of the set of the set of the set of the set of the set of the set of the set of the set of the set of the set of the set of the set of the set of the set of the se

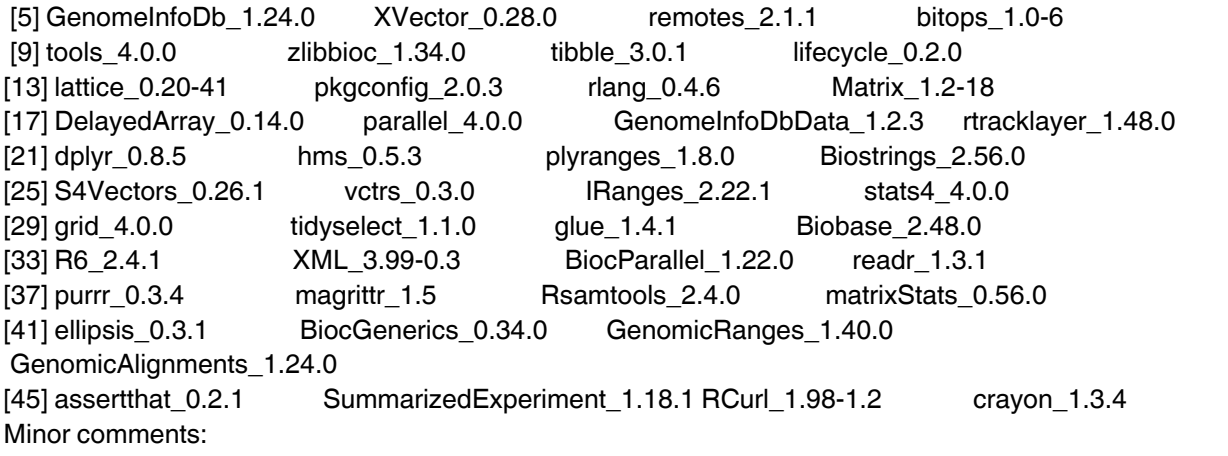

2. It is unclear who the audience for this paper is. As written it seems to presume a lot of technical knowledge about Bioconductor, R, and specific Bioconductor packages. It would not make a good starting point for someone who doesn't have large familiarity with all of the above. This is too bad because it has the bones of something that could be useful to people with less expertise if some additional explanatory text were provided and clearer choices made about naming variables. There is also a danger that this will be used as a cookbook without understanding.

I have marked some examples of things that could use more explanation but this is non-exhaustive. It would be worthwhile for the authors to examine the manuscript again and ask whether all of the large number of concepts, jargon, and names introduced are explained.

3. The goal of the paper appeared to be clear after reading the paper. The introduction, figure 1, and following sections, however, leave the impression that the authors tried to reproduce results from another publication which is not the case. The paper would benefit from clarifying this toward the end of the introduction.

4. Abstract: it is not clear which problem does the workflow solve and why is it important to solve it. For example, how does the import, model, and integrate structure increases result reproducibility? Is this structure new? Why would someone use it? We think that the abstract would benefit from more justification and moving the text specific to the tools used (tximeta, SummarizedExperiment) to the introduction.

5. Abstract: The sentence "Using tximeta, ..." and the following can be confusing. Why is it only using of RNA-seq in the first sentence, and both RNA-seq and ATAC-seq in the following one?

6. p3: Figure 1: The meaning of some of the objects is not immediately apparent. For example: coldata, se, dds, boot\_genes. This figure does not make a great introduction for someone who is not already familiar with this workflow because so many of the details are mystifying. You should either simplify or explain more.

7. p3: Figure 1: Text in boxes is blurry.

8. p3: meaning of "fluent" should be described briefly here and not assumed

9. Introduction: This section would benefit from a more thorough description of the tools used in the

why they are important. For example: Why is  $\mathcal{L}_{\mathcal{A}}$  is bioconductor? Why is plyranges in plyranges in plyranges in  $\mathcal{L}_{\mathcal{A}}$ 

workflow and explain why they are important. For example: What is Bioconductor? Why is plyranges relevant for this analysis? What are tidyverse design principles and why are they relevant here?

10. Introduction: Authors should also explain in the introduction why the "import, model, integrate" structure benefits users.

11. The authors should consistently use the same tense (we examine … we will …).

12. Why ignoring genotypes?

13. It would be useful to note that "genomic ranges" are often referred to as intervals elsewhere such as in BEDTools.

14. Please cite Tximeta at the first occurrence.

15. Experimental data: Here and in the following sections, the authors describe alternatively what the workflow does and what the workflow can do. For example: "The following code loads the path to the cached data file, or if it is not present, will create the cache and generate a SummarizedExperiment using". We think that it would be clearer if these sections with code examples focus on what exactly the code does, like in a protocole paper. Describing what the tools can do should appear either in the introduction or in a separate paragraph. For the example above, the paragraph would explain how users would benefit from this behavior: save time?

16. "A subset of the RNA-seq ...", Why use only a subset?

17. Typo: "be also be downloaded"

18. p4: "GENCODE" not "Gencode"

19. p4: Specify whether basic or comprehensive gene set used

20. p4: Unclear what "Importing ATAC-seq data as a SummarizedExperiment object" refers to

21. Import data as SummarizedExperiment: Authors should briefly describe what methods Soneson et al. use to summarize transcripts at gene level, and justify why they are doing it.

22. p4: Unclear where the `coldata.csv` file is or what that name refers to. "file" should not be in monospace text

23. p4: Placement of "Wickham et al., 2019" makes it appear to be a citation for R rather than tidyverse.

24. p5: Many things here unclear to the uninitiated: what is the scary message when you load dplyr? What is a factor and relevel? What is a tibble? What do the  $\sim$  mean?

25. p5: Meaning of "but would typically not have the 'gz' ending if used from Salmon directly" unclear

26. p5: Should note the "files" column is going to be different for different users

27. p6: What is suppressPackageStartupMessages?

28. p6: What is a Salmon gtf?

29. p6: Lots of unexplained details in the two transcripts on this page.

30. p7: "tximeta knows the correct reference transcription". How?

31. p7: GRanges not described or cited

32. p7: Unclear why only the start of + genes and not also their end is affected

33. p7: The sentence starting "Another alternative would be" is complex and its meaning unclear (alternative to what?)

34. Last paragraph of "Import data as SummarizedExperiment": authors describe alternative ways of summarizing genes and using their representative TSS. Is the point to explain that GRanges make these operations easier? We think a potential user would like to know how to perform precisely these operations. Otherwise move this to an earlier paragraph describing what the tool is capable of doing.

35. p7: What does "109M" refer to? Please use SI or IEC units here and elsewhere

36. p7: Should be "370 MB" or "370 MiB" not "~370 Mb"

37. p7: It's not clear how to actually get the tab-delimited files, a departure from what is otherwise detailed step-by-step instructions

38. p7: Why skip=1? Why [,-1]?

39. p7: It would be better if instead of just saying "we know this from the Zenodo entry" you instruct the workflow user to \*check\* the Zenodo entry to find out what genome assembly is used. A screenshot of that part of the Zenodo entry might be helpful.

40. p7: Citation for Genome Reference Consortium needed

41. p8: what is col\_types? How do you know that this is what the col\_types should be?

42. p8: This is the first instance of a convention of using comments in monospace text for explanatory notes. I would avoid this and stick to notes in proportional text.

43. p8: what is a "nominal" FDR?

44. p8: greater than 1 or greater-than/equal? Suggest using > or >= for greater clarity

45. Why 1%?

46. p9: "MA" needs expansion, citation, and ideally brief explanation

47. p9: Figure 2 caption has insufficient detail. Should describe what each point represents, and how many points there are. Should describe what method is used to adjust p-values. Please describe triangles

versus circles. Explain the red horizontal line. Please indicate that "log fold change" means log2. Describe

versus circles. Explain the red horizontal line. Please indicate that "log fold change" means log2. Describe what "normalized counts are"

48. p9: "due to the convention of plyranges"—meaning unclear

49. p9: "This kind of book-keeping" = ?

50. p9: Not everyone reading this will work on human genomics and know that hg38 = GRCh38

51. p9: The authors should consistently put explanations of transcripts either below the transcript or above and not switch back and forth. (I think below is probably more helpful.)

52. p10: please make clear that the altHypothesis here gets ALL of the other genes, that there are no problems with the edge case at LFC = threshold

53. p11: Lots unexplained in the limma transcript

54. p12: What is a "seqlength"?

55. "genes without strong signal of DE", are these "non-DE" genes? Would be better if used consistently.

56. p12: Down sampling -> "Downsampling"

57. p12: Unclear why one would want to downsample. The description only mentions that one can.

58. p13: Please explain why one would want to set a seed.

59. p13: "This creates a list of \_GRanges\_ objects as a list". It would be clearer to say that this creates a \_list\_ of 10 \_GRanges\_ objects.

60. What are "verbs" for GRanges

61. p13: The importance of doing the bootstrap procedure here is really unclear

62. p14: Why is there a circular sequence? I assume this is the mitochondrial chromosome? Does its presence in the background disturb the analysis at all?

63. p14: "Now we would like to modify our gene ranges so they contain…" Why?

64. p14: should be 5 prime not 5 apostrophe

65. p15: the significance of the clarification that each "gene" is just a tuple of chromosome, start, end, strand is unclear

66. p15: A lot of na.rm or is.na from here outward. Would be worth explaining why this is.

67. p16: Figure 3: This figure needs descriptive labels instead of references to variables used in the code.

68. p19: Explain why there are missing values

69. p20: Should comment on why Figure 4 is non-monotonic

70. p20: Saying the x-axis is on a log10 scale is a bit confusing because the y-axis is also on a log10 scale. It is better to make log scales more obvious by having non-uniform tick marks and grid lines. Also I don't think the x-axis is on a log10 scale, log fold change here is measured with log2. (This would be more obvious if in the text you called it \log2 fold change consistently instead of the ambiguous "LFC".)

71. p21: It is unfortunate that the main point of this paper is to show that you can do something "fluently", while what that means is never discussed or justified in the paper.

72. p21: "There are several further steps that would be interesting to perform", Are these steps easy to implement with the tools you described? If so, can you explain how easier it is with your approach?

73. p21: "Finally, our workflow illustrates the benefits of using appropriate data abstractions", This is probably obvious for R power users but not for other readers. Can you point at a specific section that shows that a user will benefit from using your approach?

74. p21: The data availability statement is confusing. Clearly not all data are part of the article, they are part of external packages or articles (some specified without a particular URL or accession number, just reference to a paper).

75. p21: instructions for installing BiocManager would be helpful, as would listing the \*minimum\* version of R or any other relevant packages. Also should mention that you need to library(BiocManager) first

76. p21: It is unclear why you would want the development version, especially since it seems to be an older version number than what's on Bioconductor

77. p23: Items in the bibliography are not consistently referenced with specificity in a visible way. DOI should be provided for all Zenodo entries not just some. Some other documents that are not referenced via traditional publishing (journal volume and page number, or monograph from a publisher) should probably have DOI or URL specified also.

Discretionary recommendations:

78. p4: `path\_to\_se` is a poor name for a variable. It is not orthogonal to the other variable names used here and has little explanatory power. I recommend 'atac\_filename'

79. p4: `dir` also is not descriptive. I recommend `quant\_dirname`.

82. p5: Get the display of coldata so that it doesn't exceed one line per row

80. p4: Would suggest more descriptive names than colfile/coldata, orthogonal to whatever naming scheme you use (which means either changes to names here or to use variations of the names I used above)

81. p5: This transcript is a lot to digest, and it's hard to know which parts of the explanatory text refer to which part of the transcript, which has multiple commands that go back a page previous. I suggest breaking it up more with explanatory text to the extent possible. Piping is convenient for a programmer but not for explanation. This comment applies to many of the subsequent transcripts too

82. p5: Get the display of coldata so that it doesn't exceed one line per row

83. p6: It's not a good idea to call your experiment object merely `se` when it is one of multiple SummarizedExperiments here

84. p6: Please use a consistent style for spacing around = in R code

85. p7: I suggest not giving the same name to different objects (`atac\_mat` is first something like a data.frame and then a matrix.

86. p7: Suggest not shadowing built-in functions with variable names like `rownames`.

87. p7: "We know this" antecedent unclear

88. p8: I suggest running all the R code in here through a linter. This will ensure you have consistent style.

89. p8: res is not a specific variable name

90. p10: Why switch between "other genes" and "non DE genes"? Just call them `not\_de\_genes` from the start. (Or switch to `genes\_de` and `genes\_not\_de`.)

91. p11: Why is library(fluentGenomics) loaded again?

92. p11: Using library(fluentGenomics) adds a data object called `peaks` to your environment? This seems undesirable

93. p12: The text would be a bit more readable if you eschewed the abbreviations "DA", "DE", and "LFC" in the main text.

94. p13: here and elsewhere: integer literals (e.g. 10L) should be used instead of float literals for integers

95. p14: why `2\*1e4`? 20000L would be clearer

96. p16: Figure 3: Please specify what the components of the box plot mean. There is no universal box plot.

**Is the rationale for developing the new method (or application) clearly explained?** Partly

**Is the description of the method technically sound?** Partly

**Are sufficient details provided to allow replication of the method development and its use by others?**

No

**If any results are presented, are all the source data underlying the results available to ensure full reproducibility?**

No

# **Are the conclusions about the method and its performance adequately supported by the findings presented in the article?**

Partly

*Competing Interests:* No competing interests were disclosed.

*Reviewer Expertise:* computational genomics

**We confirm that we have read this submission and believe that we have an appropriate level of expertise to confirm that it is of an acceptable scientific standard, however we have significant reservations, as outlined above.**

Reviewer Report 30 April 2020

<https://doi.org/10.5256/f1000research.24553.r61441>

**© 2020 McCarthy D et al.** This is an open access peer review report distributed under the terms of the [Creative](https://creativecommons.org/licenses/by/4.0/) [Commons Attribution License,](https://creativecommons.org/licenses/by/4.0/) which permits unrestricted use, distribution, and reproduction in any medium, provided the original work is properly cited.

# **PuXue Qiao**

St Vincent's Institute of Medical Research, Fitzroy, Victoria, Australia **Ruqian Lyu** St Vincent's Institute of Medical Research, Fitzroy, Victoria, Australia **Davis J. McCarthy** <sup>1</sup> St Vincent's Institute of Medical Research, Fitzroy, Victoria, Australia

<sup>2</sup> The University of Melbourne, Parkville, Victoria, Australia

Lee, Lawrence and Love present a workflow article about using a group of well-constructed Bioconductor packages for fluent genomic analysis that integrates both RNA-seq and ATAC-seq analysis results from the same samples (baseline and stimulus).

The workflow provides instructions for obtaining differentially accessible (DA; peaks from ATAC-seq) and differential expression (DE; from RNA-seq) data objects, and more importantly a convenient way of integrating the ranged genomic features produced, while taking care of matching reference genome builds and other crucial "bookkeeping" tasks in the process.

The authors have demonstrated analysis can be performed to check whether DA peaks are enriched in the vicinity of DE genes guided by the principle that transcriptomic response to IFNg stimulation may be mediated through binding of regulatory proteins to accessible regions, and these bindings can be detected by ATAC-seq if they increase the accessibility of these regions.

The following steps are involved in the workflow:

- 1. Downloading peaks data and RNA-seq data
- 2. Perform DE and DA analysis

3. Integrate ranges of DE and DA

## 3. Integrate ranges of DE and DA

4. Test enrichment of DA in DE gene vicinity versus non-DE genes with various thresholds

## **Major comments:**

- 1. The process of 'resampling' subsets of non-DE genes from the pool of non-DE genes should be clarified to explain the purpose of doing such 'resampling'. In particular, whether it can be considered 'bootstrapping' should be addressed. Our understanding is that the resampling here is done *without replacement* from DE results, whereas for bootstrapping we expect to sample data records *with replacement* and recompute statistics of interest from them.
- 2. Interpretation of the enrichment results or more discussion on the caveats of doing enrichment analysis like this are required.

## **Minor comments:**

- 1. The workflow was built with R-3.6.1 which results in a discrepancy with the current package's requirement of  $R \ge 4.0.0$ . However, this is understandable since we are near the new release of Bioconductor but be reminded to re-compile the workflow with released version.
- 2. A code chunk for checking that all required packages have been installed prior to other analysis in the environment would make the execution smoother for a user wanting to run the workflow.
- 3. The downloading function `*cache\_atac\_se()`* raised an error when running on Windows. It can be fixed by setting mode = "wb" explicitly in the `*download.file()* `.
- 4. Figure 1 which summaries the workflow could be improved by incorporating colored blocks for each package module and more descriptive elements companying the actual function calls or data objects. The caption also needs to provide more complete description of the elements of the figure for it to be comprehensible. These changes will give readers who are not familiar with all these packages more information.
- 5. The optional code chunks (such as the *Importing ATAC-seq data as a SummarizedExperiment object*) could be moved down to appendix to make it clearer to the readers which things are core parts of the workflow and which are included for full transparency/reproducibility/data provenance.
- 6. As for calculating the relative enrichment of peaks in DE versus non-DE, the description "*For all variables except for the origin column we divide the first row's values by the second row*," was inaccurate and could corrected to "divide the DE row with the non-DE row"
- 7. It might worth emphasizing more on the contribution of this work in the abstract and introduction, maybe by stating explicitly the most attractive aspect of this work. For example, a guideline on integrating the ranged genomic features.
- 8. Make the sub-headings consistent. *Importing ATAC-seq, Import data.*
- 9. Some minor comments: *library(fluentGenomics)* appeared three times and *library(plyranges*) twice in the workflow. If this was to avoid namespace clashes, the function could be called explicitly *plyranges::* instead of loading the packages multiple times?
- 10. You could just use limma for the DE analysis as well and save yourself the loading of the DESeq2 package (joking!)

# **Is the description of the method technically sound?**

Partially. The "resampling" procedure needs a bit more explanation such as clarifying how and whether this is considered a bootstrapping method.

**Are sufficient details provided to allow replication of the method development and its use by**

# **Is the rationale for developing the new method (or application) clearly explained?** Yes

# **Is the description of the method technically sound?**

Partly

**Are sufficient details provided to allow replication of the method development and its use by others?**

Yes

**If any results are presented, are all the source data underlying the results available to ensure full reproducibility?**

Yes

**Are the conclusions about the method and its performance adequately supported by the findings presented in the article?** Yes

*Competing Interests:* No competing interests were disclosed.

*Reviewer Expertise:* Statistics, bioinformatics, genomics, transcriptomics

**We confirm that we have read this submission and believe that we have an appropriate level of expertise to confirm that it is of an acceptable scientific standard, however we have significant reservations, as outlined above.**

Reviewer Report 10 March 2020

<https://doi.org/10.5256/f1000research.24553.r60092>

useful; along with interpretation of the results of the results of the results of the results of the results o

**© 2020 Dunning M.** This is an open access peer review report distributed under the terms of the [Creative Commons](https://creativecommons.org/licenses/by/4.0/) [Attribution License](https://creativecommons.org/licenses/by/4.0/), which permits unrestricted use, distribution, and reproduction in any medium, provided the original work is properly cited.

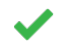

## **Mark Dunning**

Sheffield Bioinformatics Core, University of Sheffield, Sheffield, UK

Lee et al. present a case study of using Bioconductor packages to recapitulate an existing analysis. The analysis is performed without the need to worry too much about genome versions and using tools from tidyverse which were previously incompatible with standard Bioconductor methodologies. I see this being a useful reference for experienced users on how to run a modern RNA-seq analysis and perform data integration.

I am pleased to say that I could re-run the code and reproduce the results presented. I can think of a few potential changes to increase its utility for beginner Bioconductor users.

The article assumes quite a lot of knowledge of tidyverse and GenomicRanges to understand the code chunks. Some pointers to where people can get more help on these packages would be useful. Some code chunks explicitly call methods from dplyr (dplyr::mutate), but not all. It would be good to be maintain consistency when calling dplyr methods, as the user would know where to get help.

The authors go straight from creating the DESeq dataset to running the differential analysis. In reality, one would never do this without performing adequate QC checks. I'm sure the authors must have done this (as indeed the original study authors must have). But showing the code to generate a PCA would be

useful; along with interpretation of the results

The code is shown to remove genes with low counts prior to the DESeq analysis. I thought this was no longer necessary as DESeq2 incorporates it's own filtering. Or is this a memory-saving exercise? Some justification of why 10 counts and 6 samples was chosen would be beneficial to those new to Bioconductor and RNA-seq.

The authors use Genomic ranges to facilitate the integration of different assay types. Whilst it is critical to keep the data in this form for analysis, ultimately collaborators will want the results in spreadsheet format with recognisable gene names. It would be useful if the authors could include an example code snippet to annotate the overlapping regions (e.g. with gene symbols) and exporting as a csv.

It is my understanding that the authors present a simpler approach than that of Alasoo et al (20[1](#page-34-0)8)<sup>1</sup> in order to illustrate the utility of Bioconductor infrastructure. Nevertheless, some commentary on whether the same results and biological insights are revealed by their approach would be beneficial.

# <span id="page-34-0"></span>**References**

1. Alasoo K, Rodrigues J, Mukhopadhyay S, Knights AJ, et al.: Shared genetic effects on chromatin and gene expression indicate a role for enhancer priming in immune response.*Nat Genet*. **50** (3): 424-431 [PubMed Abstract](http://www.ncbi.nlm.nih.gov/pubmed/29379200) | [Publisher Full Text](https://doi.org/10.1038/s41588-018-0046-7)

**Is the rationale for developing the new method (or application) clearly explained?** Partly

**Is the description of the method technically sound?** Yes

**Are sufficient details provided to allow replication of the method development and its use by others?**

Yes

**If any results are presented, are all the source data underlying the results available to ensure full reproducibility?**

Yes

**Are the conclusions about the method and its performance adequately supported by the findings presented in the article?**

Yes

*Competing Interests:* No competing interests were disclosed.

*Reviewer Expertise:* Bioinformatics, Bioconductor, Functional Genomics

**I confirm that I have read this submission and believe that I have an appropriate level of expertise to confirm that it is of an acceptable scientific standard.**

The benefits of publishing with F1000Research:

- Your article is published within days, with no editorial bias
- You can publish traditional articles, null/negative results, case reports, data notes and more
- The peer review process is transparent and collaborative
- Your article is indexed in PubMed after passing peer review
- Dedicated customer support at every stage

For pre-submission enquiries, contact research@f1000.com

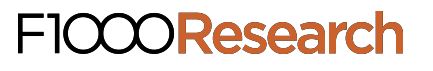